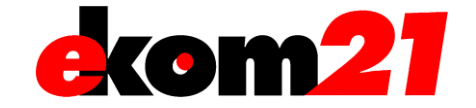

#### Absender / Kunde (Auftraggeber)

ekom21 – KGRZ Hessen **Registrierungsstelle** Carlo-Mierendorff-Straße 11 35398 Gießen

Stempel Kunde (Auftraggeber)

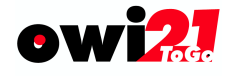

## **Auftrag Verfahrenszugang für das ekom21-Verfahren owi21ToGo**

### **ekom21-Kunde (Auftraggeber)**

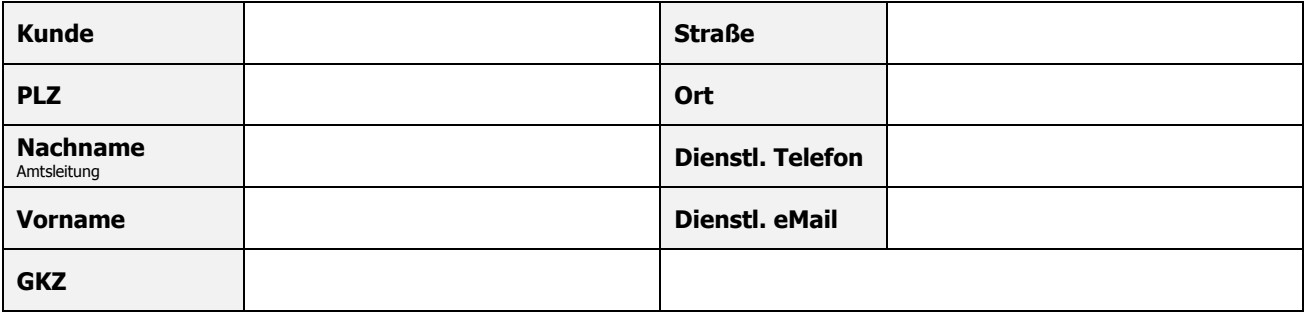

Hiermit beauftragen wir die ☐ **Neuvergabe** ☐ **Löschung** ☐ **Änderung** einer Zugangs- und Zugriffsberechtigung für folgenden Benutzer:

# **Verfahrensbenutzer (User)**

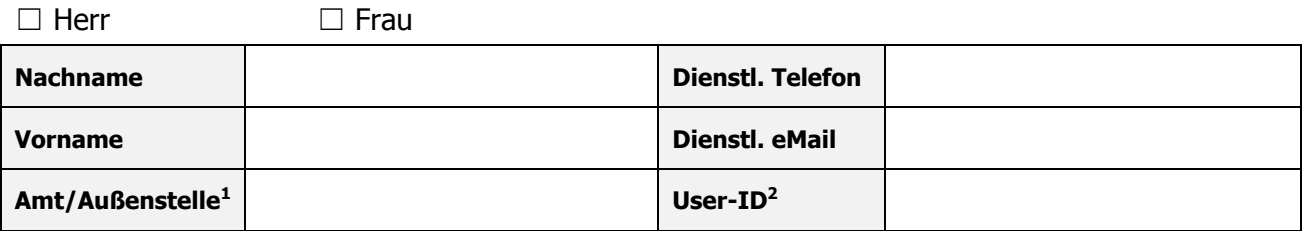

 $1$  wenn nicht Kunden-Anschrift

<sup>2</sup> User-ID der ekom21, soweit vorhanden

#### **Ort, Datum:**

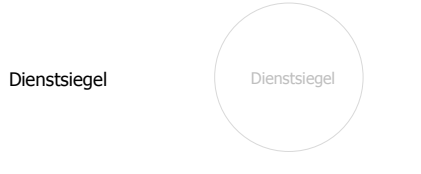

**Unterschrift Auftraggeber (z.B. Amtsleiter)**